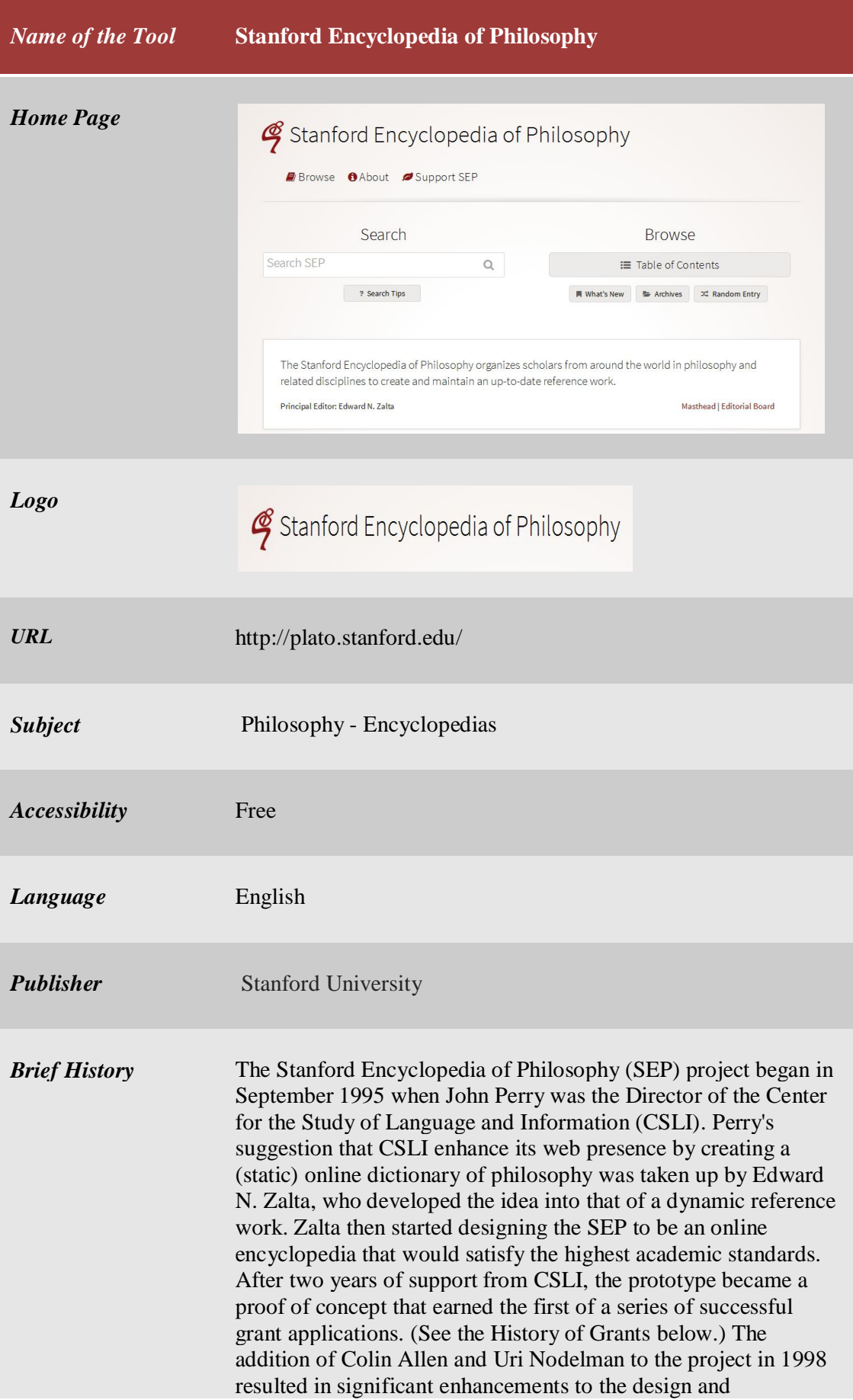

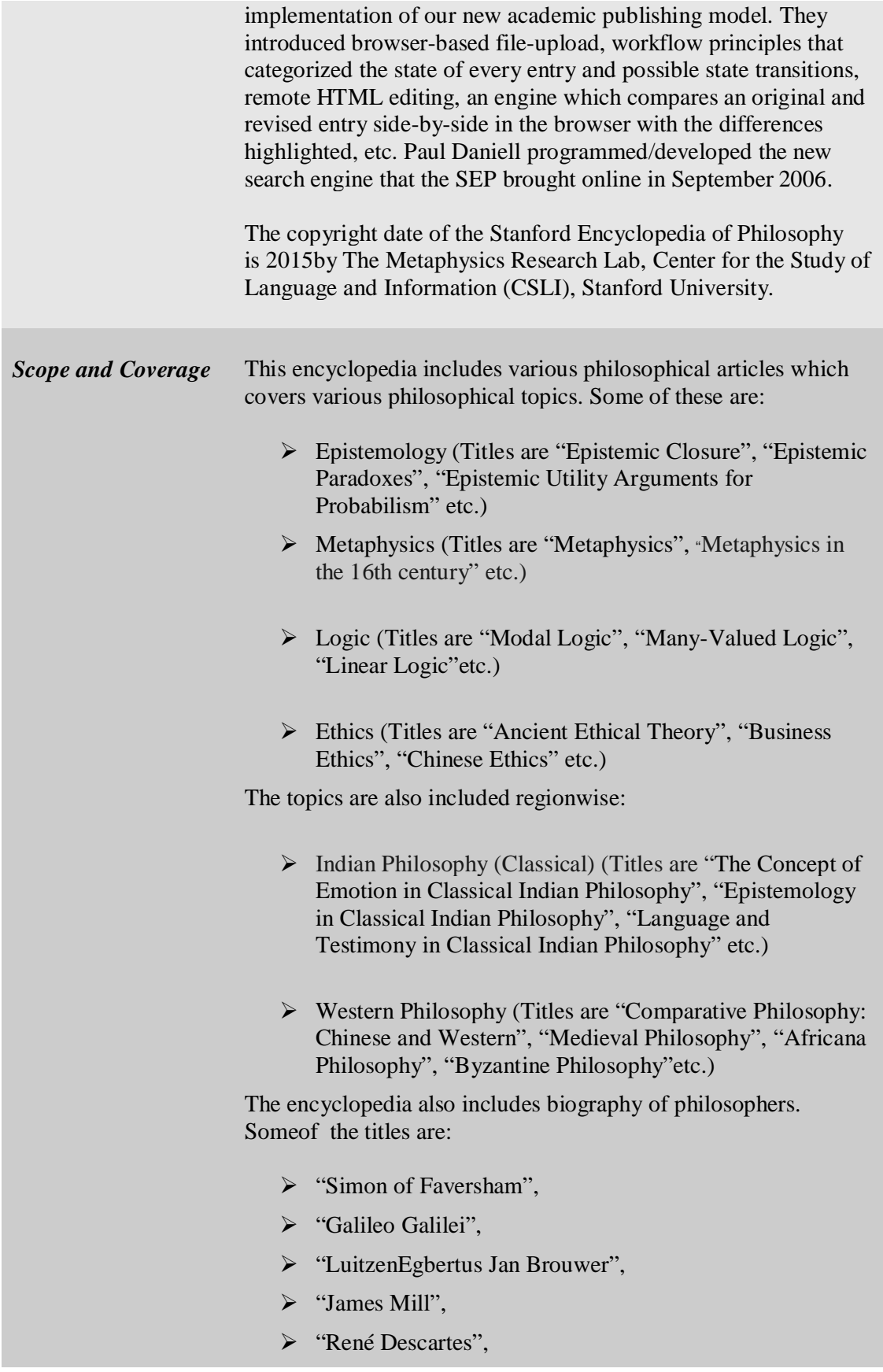

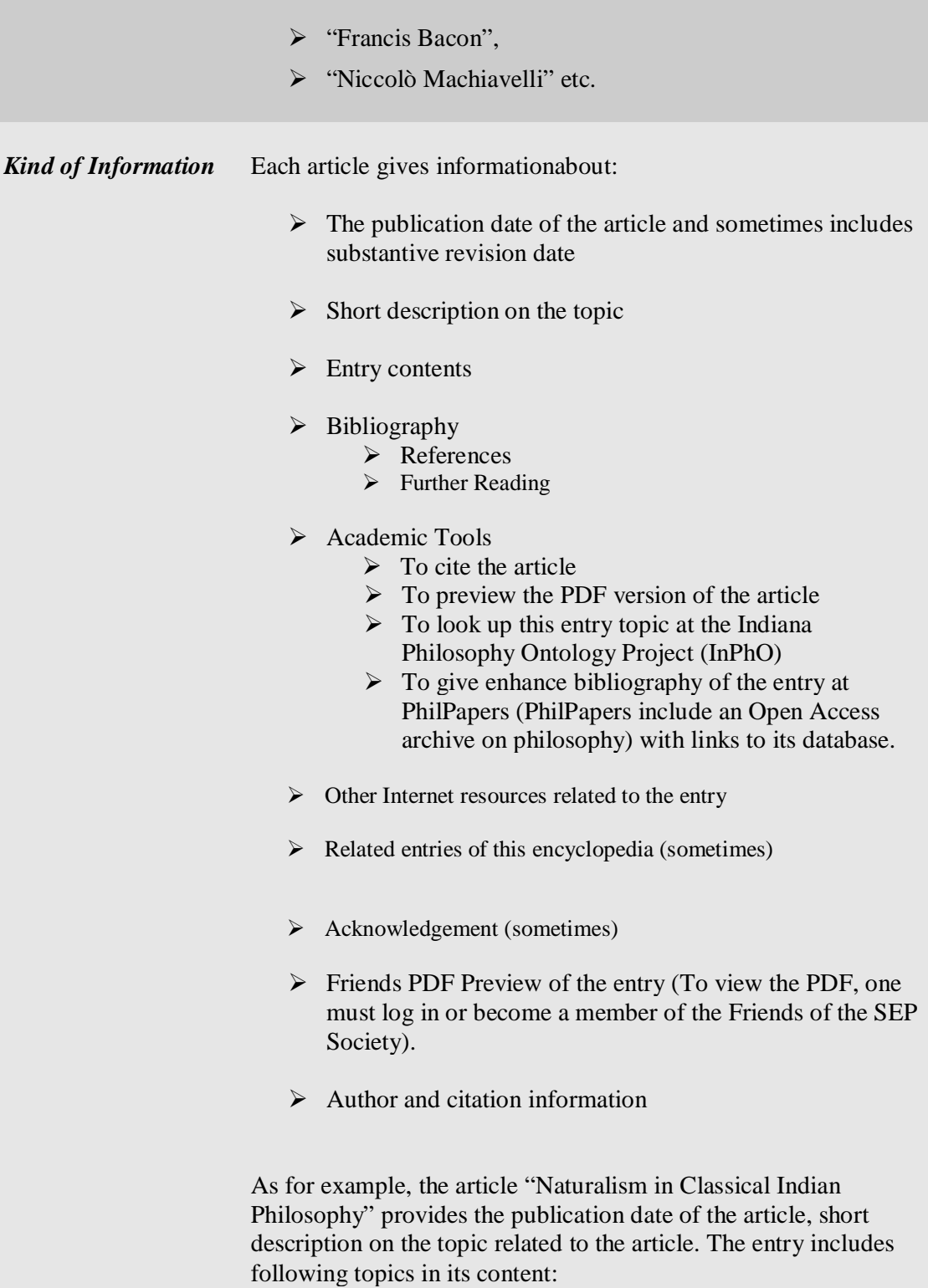

- 1. A Framework for Naturalist Analysis 2. Indian Concepts of Nature · 2.1 Atomism : Nyāya-Vaiśesika
	- . 2.2 Atomism: The Buddhist and the Jaina Views
	- · 2.3 An Extreme Naturalism (Svabhāvavāda)
	- · 2.4 Prakrti-parināma-vāda: An Alternative View of Nature
- 3. Methodological Naturalism
	- 3.1 Naturalism in Nyāya Epistemology
- 4. Moral Naturalism: karma and adrsta

The article includes bibliographical references. It also includes other internet resources like:

- Nyaya Naturalism, course syllabus on Indian Philosophy, part of the London Philosophy Study Guide (University of London/Philosophy Subject Panel).
- "Indian Materialism", entry by Abigail Turner-LauckWernicki (Drew University) in the*Internet Encyclopedia of Philosophy*.
- "Śāntideva", entry AmodLele (Stonehill College) in the *Internet Encyclopedia of Philosophy*.
- "Sānkhya", entry by Ferenc Ruzsa (EötvösLoránd University) in the *Internet Encyclopedia of Philosophy*.

The article has a link to following related entries of this encyclopedia (the actual article names are within the bracket):

- epistemology: naturalism in (Naturalism in Epistemology)
- mathematics, philosophy of: naturalism (Naturalism in the Philosophy of Mathematics)
- mind: in Indian Buddhist Philosophy (Mind in Indian Buddhist Philosophy)
- moral non-naturalism (Moral Non-naturalism )
- naturalism (Naturalism)
- naturalism: in legal philosophy (Naturalism in Legal Philosophy)
- naturalism: moral (Moral Naturalism)
- religion: and science (Religion and Science)

Under the heading "Academic Tools" the entry gives direct link to the Indiana Philosophy Ontology Project (InPhO) and provides related terms on that topic. It also provides

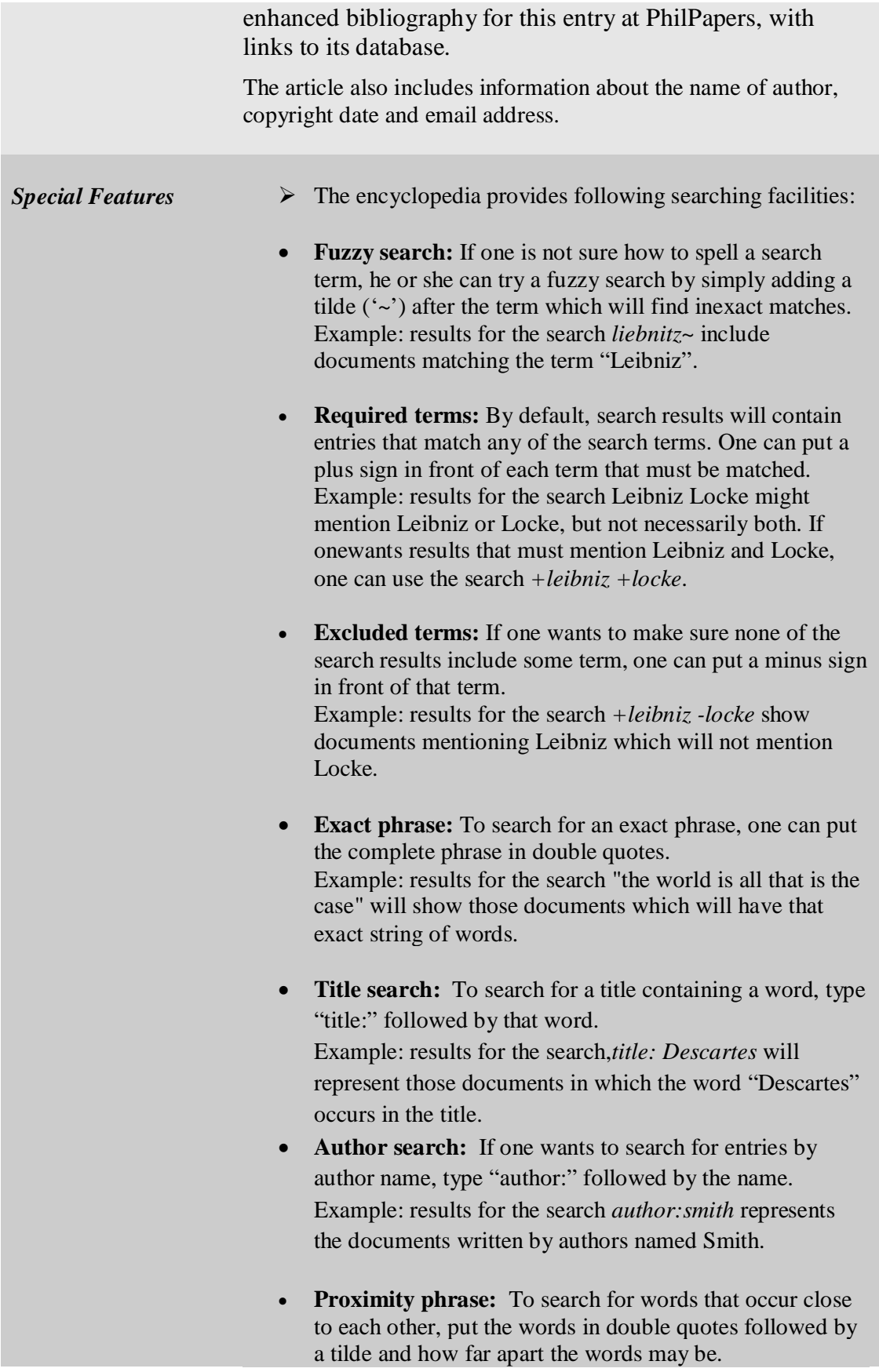

Example: results for the search *"world case"~5* are those documents in which "world" is followed within five words by "case". If the number equals 1, this is the same as searching for an exact phrase.

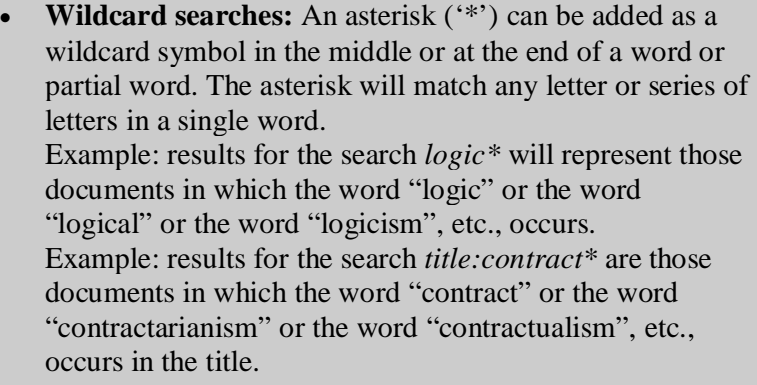

 **More complex searches:** The above search operations can be combined.

Example: results for the *search title:socialtitle:political* represents those documents in which the word "social" or the word "political" occurs in the title. Example: results for the search *+semantics +logic -*

*title:logic\** represents those documents which mention logic and semantics but whose title do not include the word "logic" nor any word that begins with "logic".

- $\triangleright$  One can access PDFs of articles by becoming a Friend of the SEP. One can support the Stanford Encyclopedia of Philosophy by joining the *Friends of the SEP Society*. By paying modest, annual membership dues to join the *Society*, members will receive the following benefits: (a) download access to high quality PDF (Portable Document Format, a.k.a. Acrobat) versions of SEP entries and (b) quarterly email notifications (if one 'opt-in') that informs one when PDFs he/shehas downloaded.
- $\triangleright$  The encyclopedia holds Library of Congress ISSN 1095-5054.

*Arrangement Pattern* Articles are arranged alphabetically under the list of A-Z alphabets.

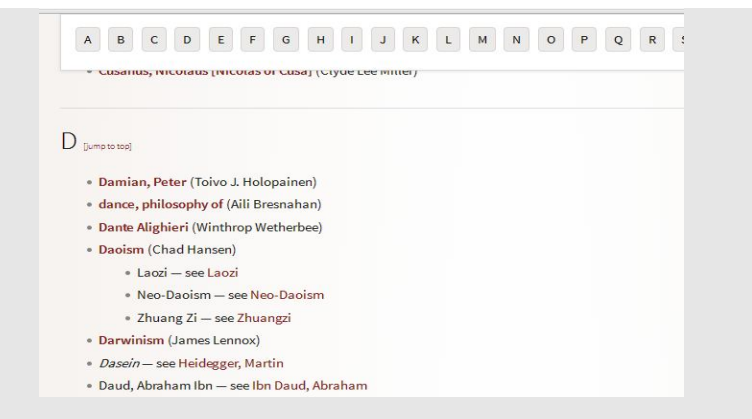

Users can browse latest updated articles under the heading "What's New", where the last three months' listed articles are arrangedin reverse chronological order.

## What's New

Updates for the Last Three Months Listed in Reverse Chronological Order [Subscribe to our RSS feed at http://plato.stanford.edu/rss/sep.xml Users with RSS-enabled browsers can click here.] [Note: All dates are given in UTC] . Dynamic Epistemic Logic (Alexandru Baltag and Bryan Renne) [NEW: June 24, 2016] Conservation Biology (Jay Odenbaugh) [NEW: June 23, 2016] . The Rule of Law (Jeremy Waldron) [NEW: June 22, 2016] · Hermeneutics (C. Mantzavinos) [NEW: June 22, 2016] · Paternalism (Gerald Dworkin) [REVISED: June 19, 2016]

- 
- Changes are prior to June 21, 2016 (Main text, Bibliography) and are available in Summer 2016 Edition. . Locke on Real Essence (Jan-Erik Jones) [REVISED: June 17, 2016
- Changes are prior to June 21, 2016 (Bibliography) and are available in Summer 2016 Edition.

The encyclopedia also provides chronological list of published entries.

## Chronological List of Published Entries

[Note: All dates are given in UTC]

- · Dynamic Epistemic Logic [June 24, 2016]
- The Rule of Law [June 22, 2016]
- Al-Farabi's Philosophy of Society and Religion [June 15, 2016]
- \* 19th Century Romantic Aesthetics [June 14, 2016]
- . Philosophy of Medicine [June 6, 2016]
- Hegel's Dialectics [June 3, 2016]
- · Theophrastus [May 31, 2016]
- · William of Sherwood [May 11, 2016]
- · Generic Generalizations [April 24, 2016]
- · Hiddenness of God [April 23, 2016]
- · Imre Lakatos [April 4, 2016]

Archives of the Stanford Encyclopedia of Philosophy contain chronological list ofperiodically fixed editions of the articles.

## The Fixed Editions:

Summer 2016 Edition (June 21, 2016) Spring 2016 Edition (March 21, 2016) Winter 2015 Edition (December 21, 2015) Fall 2015 Edition (September 21, 2015) Summer 2015 Edition (June 21, 2015) Spring 2015 Edition (March 21, 2015) Winter 2014 Edition (December 21, 2014) Fall 2014 Edition (September 21, 2014) Summer 2014 Edition (June 21, 2014) Spring 2014 Edition (March 21, 2014)

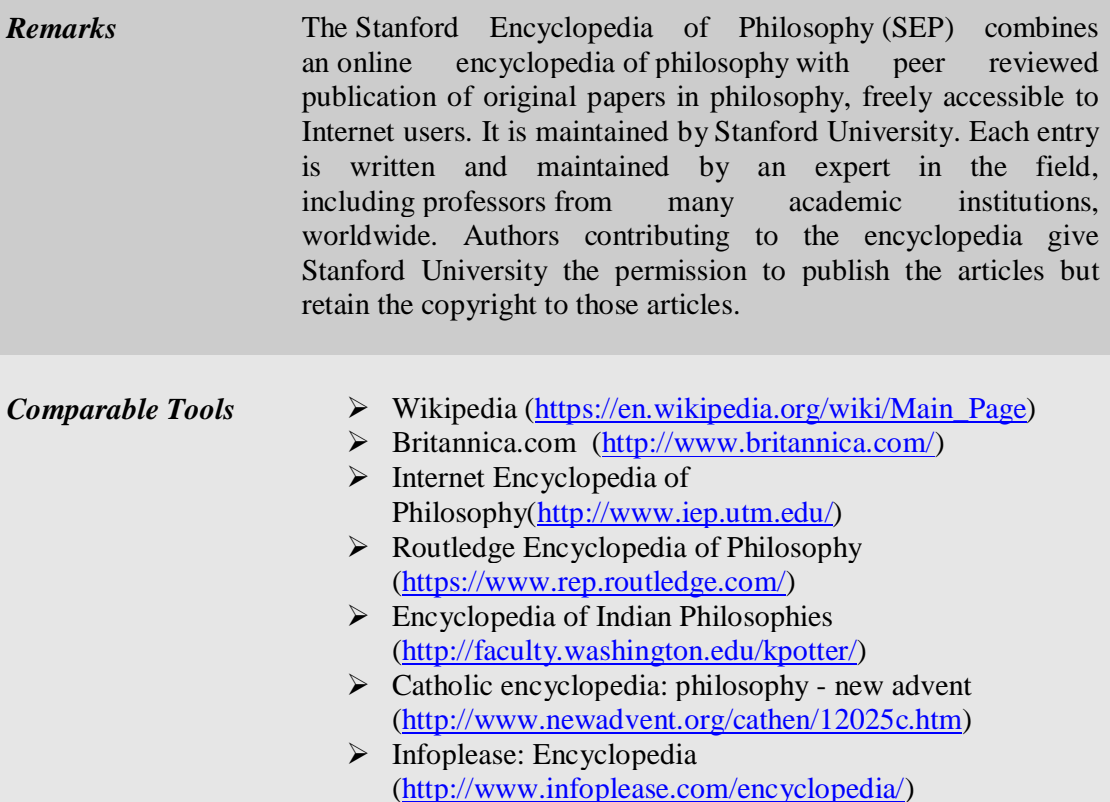

*Date of Access* June 27, 2016